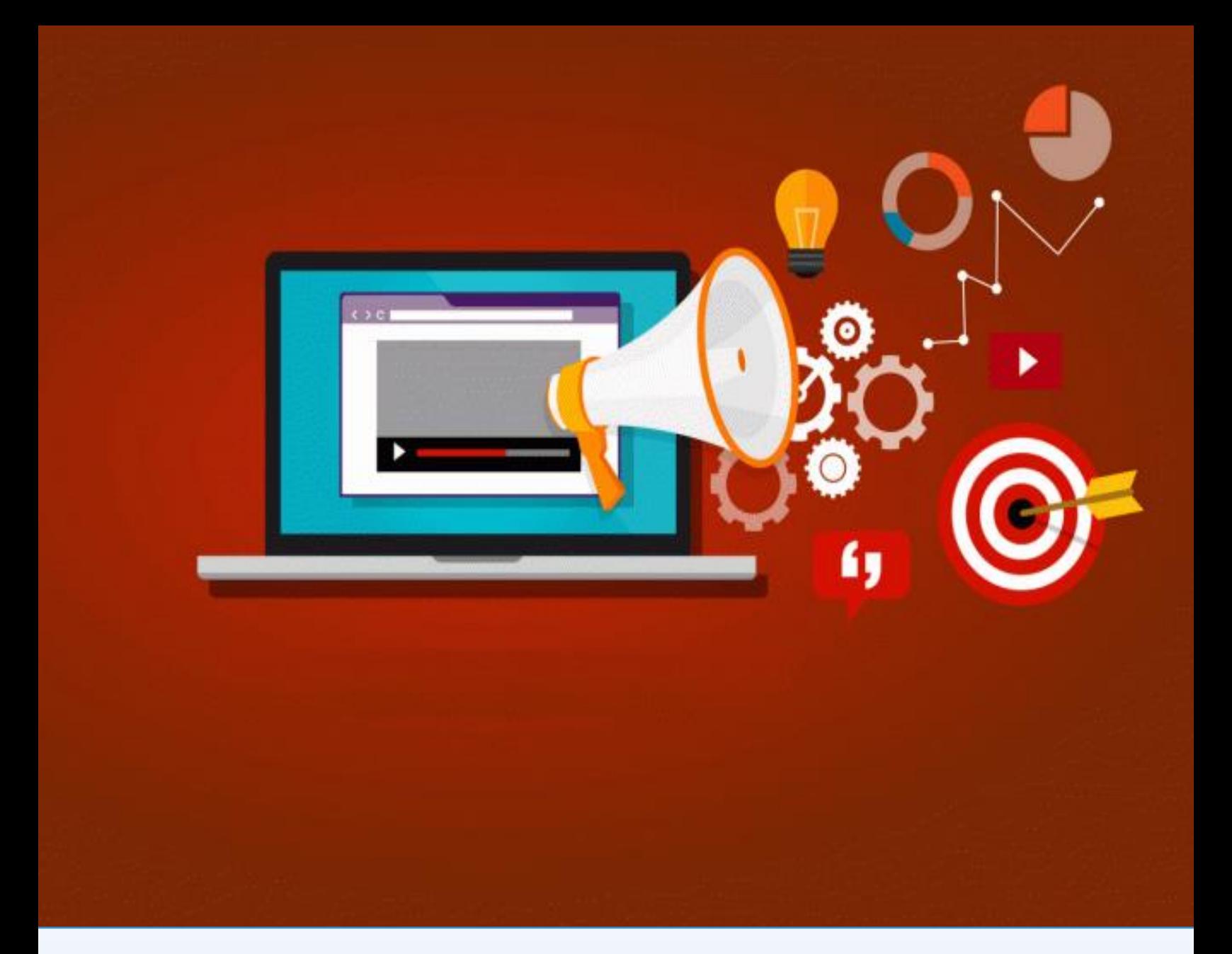

# **POWER POINT**

# **CCIE**

**COLEGIO DE COMPUTACIÓN E INFORMÁTICA EJECUTIVO S,C. CUESTIONARIO**

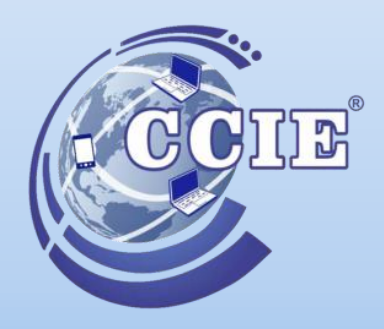

# **PowerPoint (DURACIÓN DOS SEMANAS)**

# **1. ¿QUÉ ES POWER POINT?**

- a) programa de creación de diapositivas
- b) programa de presentación
- c) herramienta que permite la representación de información integrada

# **2. ¿QUÉ ES UNA DIAPOSITIVA?**

- a) Hojas que permite insertar información
- b) Hojas de trabajo que sirven para el ingreso de información
- c) Hoja de trabajo

# **3. ¿QUÉ ES UNA ANIMACIÓN?**

- a) Efectos intermedios en una presentación
- b) Movimientos integrados solo a textos
- c) Efectos que se integran a los objetos

## **4. ¿QUÉ ES UNA TRANSICIÓN?**

- a) Efecto que se integra a las diapositivas para dar el paso de una diapositiva a otra
- b) Efectos en una hoja
- c) Efecto interactivo, integrados a textos

#### **5. ¿CUÁLES SON LOS TIPOS DE TRANSICIÓN?**

- a) Sutil, llamativo, contenido dinámico
- b) Moverse, flash, dinámico
- c) Énfasis, entrada, salida

## **6. ¿QUÉ ES UN CUADRO DE TEXTO?**

- a) Caja que permite integrar contenido
- b) Escritos textuales
- c) Objetos que permiten el ingreso de texto independiente

#### **7. ¿QUÉ ES UN HIPERVÍNCULO?**

- a) Enlaces que nos envían a otras partes del documento
- b) Enlace de paginas
- c) Enlaces web

## **8. ¿QUÉ ES UNA ACCIÓN?**

- a) Cualquier movimiento que pueda realizar un objeto
- b) Ejercer una actividad
- c) Determinación de un movimiento

#### **9. ¿CUÁL ES LA FUNCIÓN DEL NAVEGADOR DE DIAPOSITIVAS?**

- a) Mostrar las diapositivas en uso, así como el orden de las mismas
- b) Control o manejo de un dispositivo electrónico
- c) Disposición de navegar y representación de diapositivas aleatoriamente

## **10. ¿QUÉ ES UNA FORMA?**

- a) Objetos de una longitud de ancho y largo
- b) Objetos que permiten llamar la atención del usuario hacia un punto importante
- c) Objeto que representa un objeto o forma

#### **11. ¿CÓMO INSERTO UNA IMAGEN?**

- a) Pestaña insertar, imagen seleccionar imagen, insertar
- b) Pestaña Insertar
- c) Pestaña insertar imagen

# **12. CÓMO SE COLOCA UNA CANCIÓN A TODAS LAS DIAPOSITIVAS**

- a) Opción en todas las diapositivas
- b) Integrar una por una
- c) Una a varios

# **13. ¿QUÉ ES LA FUENTE?**

- a) Tipo de letra
- b) Tipografía
- c) Base de integración

# **14. EN QUÉ CONSISTE LA REGLA 10,20,30**

- a) Manejo principal de unas diapositivas
- b) Reglas básicas de creación de una presentación
- c) Consiste en dar el mejor diseño a la presentación

#### **15. ¿QUÉ ES UN SONIDO?**

- a) Ondas sonoras que al chocar emiten un ruido
- b) Zumbido auricular
- c) Sensación producida por el oído

## **16. ¿QUÉ SON LOS DISEÑOS PERSONALIZADOS?**

- a) Diseño que el usuario deberá indicar según el gusto
	- b) Diseño basado en una personalidad
- c) Creación de forma personal